## **Configure Labels**

Aug 2017

When creating an EC2 Instance, there are some labels that can be set, these don't seem particularly important, until you have a lot of instances to manage, then you suddenly realise the value of these labels. If you have a lot of EC2 Instances and have not labelled them, you will have a hard time working out which EC2 Instance is performing what task(s).

Below is a single EC2 Instance in AWS, and you can see the two labels that are in the Terraform script.

| Services 🗸 Resource Groups 🗸 🛠                                                                                                    |                                                                |
|----------------------------------------------------------------------------------------------------|----------------------------------------------------------------|
| Launch Instance Connect Actions v                                                                                                    | 0.0                                                            |
| Q Filter by tags and attributes or search by keyword                                                                                                 |                                                                |
| Name v Instance ID · Instance Type v Availability Zone v Instance State v Status Checks v Alarm Status Public DNS (IPv4) v IPv4 Public IP v IPv6 IPs | Key Name - Monitoring - Launch Time - Security Groups -        |
| 🛢 avs alartvalk 1-0047cd094ad583776 12.micro eu-west-za 🌒 running 🔮 2/2.checks None 🍗 ec2-52-56-238-96.eu-w 52.56.238.96                             | websvrjul disabled July 27, 2017 at 8:36:56 PM launch-wizard-2 |

On the left we have 'Name' (click the image to enlarge it) and on the right we have the

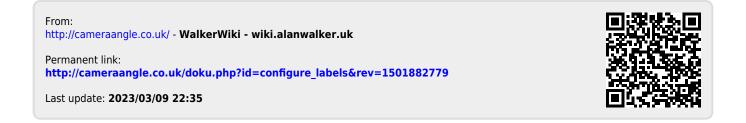